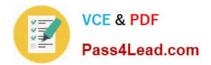

# 70-461<sup>Q&As</sup>

Querying Microsoft SQL Server 2012/2014

### Pass Microsoft 70-461 Exam with 100% Guarantee

Free Download Real Questions & Answers **PDF** and **VCE** file from:

https://www.pass4lead.com/70-461.html

100% Passing Guarantee 100% Money Back Assurance

Following Questions and Answers are all new published by Microsoft Official Exam Center

Instant Download After Purchase

100% Money Back Guarantee

- 😳 365 Days Free Update
- 800,000+ Satisfied Customers

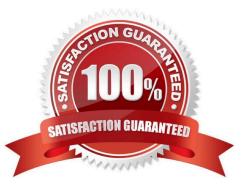

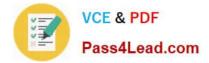

#### **QUESTION 1**

You have an application named Appl. You have a parameter named @Count that uses the int data type. App1 is configured to pass @Count to a stored procedure.

You need to create a stored procedure named usp\_Customers for App1 that returns only the number of rows specified by the @Count parameter.

The solution must NOT use BEGIN, END, or DECLARE statements.

Part of the correct Transact-SQL statement has been provided in the answer area.

Correct Answer: Please review the part for this answer

CREATE PROCEDURE usp\_Customers @Count int SELECT TOP(@Count) Customers.LastName FROM Customers ORDER BY Customers.LastName

#### **QUESTION 2**

You have a data warehouse that contains the data for all the customers of your company.

You need to create a query dynamically generates a SELECT statement from a table named CUSTOMERS. The SELECT statement must generate a full list of columns.

Part of the correct Transact-SQL has been provided in the answer area below. Enter the code in the answer area that resolves the problem and meets the stated goals or requirements. You can add code within the code that has been

provided as well as below it.

```
CREATE VIEW sales.uv_CustomerFullNames
AS SELECT
FirstName,
LastName
FROM Sales.Customers
    SELECT 'SELECT' +
 1
         STUFF ((
              SELECT ',
                            F.
                                   nam
 4
              FROM
              WHERE id = OBJE
                                    ΥP
                                       ID
                                             Customers')
                                                             AND
                          <>
                    name
              FOR
                                 ))
                                       1
                                                  3
         'FROM [Customers
```

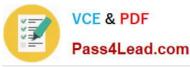

#### Keywords

ADD

ALL ALTER AND ANY AS ASC AUTHORIZATION BACKUP BEGIN BETWEEN BREAK BROWSE BULK BY CASCADE CASE CAST CATCH CHECK CHECKPOINT CLOSE CLUSTERED COALESCE COLLATE COLUMN COMMIT COMPUTE CONCAT CONSTRAINT CONTAINS CONTAINSTABLE CONTINUE CONVERT CREATE CROSS CREATE CROSS CURRENT CURRENT DATE CURRENT TIME CURRENT TIMESTAMP CURENT USER CURSOR DATABASE DATETIME DBCC DEALLOCATE DECLAREDEFAULT DELETE DENSE RANK DENY

DESC DISK DISTINCT DISTRIBUTED DOUBLE DROP DUMP FLSE END ERRLVL ERROR NUMBER ESCAPE ESCEPT EXEC EXECUTE EXISTS EXIT EXTERNAL FETCH FILE FILESTREAM FILLFACTOR FOR FORFOREIGN FREETEXT FREETEXTTABLE FROM FULT. FUNCTION GETDATE GO GOTO GRAN'I' GROUP HAVING HOLDLOCK IDENTITY IDENTITY INSERT IDENTITYCOL IF IFF IN INDEX INNER INSERT INT INTERSECT INTO IS ISNULL JOIN KEY

KILL LEFT LIKE LINENO LOAD MAX MERGE NATIONAL NOCHECK NONCLUSTEREDNOT NULL NULLIF OF OFF OFFSETS ON OPEN **OPENDATASOURCE** OPENQUERY OPENROWSET OPENXML OPTION OR ORDER OUTER OVER PERCENT PERSISTED PIVOT PLAN PRECISION PRIMARY PRINT PROC PROCEDURE PUBLIC RAISERROR RANK READ READTEXT RECONFIGURE REFERENCES REPEATABLE REPLICATION RESTORE RESTRICT RETURNREVERT REVOKE RIGHT ROLLBACK

ROW NUMBER ROWGUIDCOL RULE SAVESCHEMA SCHEMABINDING SECURITYAUDIT SELECT SEMANTICKEYPHRASETABLE SEMANTICSIMILARITYDETAILSTABLE SEMANTICSIMILARITYTABLE SESSION USER SET SETUSER SHUTDOWN SNAPSHOT SOME STATISTICS SYSTEM USER TABLE TABLESAMPLE TEXTSIZE THEN TO TOP TRAN TRANSACTION TRIGGER TRUNCATE TRY CONVERT TSEQUAL UNTON UNIQUE UNPLVOT UPDATE UPDATETEXT USE USER VALUES VARYING VIEW WAITFOR WHEN WHERE WHILE WITH WITHIN GROUP WRITETEXT XML

Use the Check Syntax button to verify your work. Any syntax or spelling errors will be reported by line and character position.

ROWCOUNT

Correct Answer: XML PATH

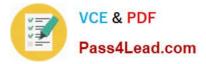

In line 7 add XML PATH to get thefollowing line:

FOR XML PATH (\\' \\')), 1, 1, \\' \\') +

Here is how it works:

1. Get XML element string with FOR XML

Adding FOR XML PATH to the end of a query allows you to output the results of the query as XML elements, with the element name contained in the PATH argument. For example, if we were to run the following statement:

SELECT \\',\\' + name

FROM temp1

FOR XML PATH (\\'\\')

By passing in a blank string (FOR XML PATH( $(\))$ ), we get the following instead:

,aaa,bbb,ccc,ddd,eee

2. Remove leading commawith STUFF

The STUFF statement literally "stuffs" one string into another, replacing characters within the first string. We, however, are using it simply to remove the first character of the resultant list of values.

SELECT abc = STUFF( (

SELECT \\',\\' +NAME

FROM temp1

FOR XML PATH(\\'\\')

), 1, 1, \\'\\')

FROM temp1

Note: The full code will be:

SELECT \\'SELECT\\' +

STUFF ((

SELECT \\', [\\' + name + \\']\\'

FROM

WHERE id = OBJECT\_ID(\\'Customers\\') AND

...name \\'me\\'

FOR XML PATH (\\' \\')), 1, 1, \\' \\') +

\\'FROM[Customers] \\'

References: http://stackoverflow.com/questions/31211506/how-stuff-and-for-xml-pathwork-in-sql-server

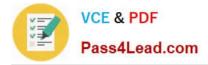

#### **QUESTION 3**

You are a database developer of a Microsoft SQL Server database.

The database contains a table named Instructor that has the following definition:

CREATE TABLE Instructor (InstructorID int NOT NULL PRIMARY KEY, InstructorName varchar(255) NOT NULL)

You are designing a new table named Course that has the following definition:

CREATE TABLE Course (CourseID int NOT NULL PRIMARY KEY, InstructorID int NOT NULL, CourseName varchar(255) NOT NULL, CourseDescription varchar(MAX) NOT NULL)

You need to ensure that the InstructorId column in the Course table contains only values that exist in the InstructorID column of the Instructor table. Which Transact-SQL statement should you use?

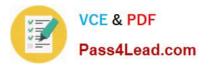

A.

ALTER TABLE Course ADD CONSTRAINT PK\_Course\_InstructorID PRIMARY KEY (InstructorID)

- ALTER TABLE Instructor
   ADD CONSTRAINT FK\_Instructor\_InstructorID FOREIGN KEY (InstructorID)
   REFERENCES Course (InstructorID)
- C. ALTER TABLE Course ADD CONSTRAINT FK\_Course\_InstructorID)FOREIGN KEY (InstructorID) REFERENCES Instructor (InstructorID)
- D. ALTER TABLE Instructor ADD CourseID int NOT NULL; ALTER TABLE Instructor ADD CONSTRAINT FK\_Instructor\_CourseID FOREIGN KEY (CourseID) REFERENCES Course (CourseID);
- E. ALTER TABLE Course ADD CONSTRAINT CK\_Course\_InstructorID CHECK (InstructorID IN (SELECT InstructorID FROM Instructor))
- A. Option A
- B. Option B
- C. Option C
- D. Option D
- E. Option E
- Correct Answer: C

References: http://msdn.microsoft.com/en-us/library/ms189049.aspx

#### **QUESTION 4**

You use Microsoft SQL Server 2012 to develop a database application. You need to create an object that meets the following requirements.

-Takes an input parameter.

-Returns a table of values.

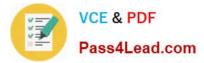

Can be referenced within a view. Which object should you use?

Α.

inline table-valued function

В.

user-defined data type

C.

stored procedure

D.

scalar-valued function

Correct Answer: A

Incorrect answers:

Not B: A user-defined data type would not be able to take an input parameter.

Not C: A stored procedure cannot be used within a view.

Not D: A scalar-valued would only be able to return a single simple value, not a table.

#### **QUESTION 5**

How can you support the SELECT clause of a query by using a nonclustered index that is already used for the WHERE clause?

A. You could use SELECT \*.

B. You could modify the index that is already used to include the columns from the select list that are not part of the key.

C. You could add column aliases.

D. There is no way to support the SELECT clause with indexes.

Correct Answer: B

Latest 70-461 Dumps

70-461 Study Guide

70-461 Exam Questions

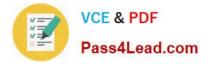

To Read the Whole Q&As, please purchase the Complete Version from Our website.

## Try our product !

100% Guaranteed Success
100% Money Back Guarantee
365 Days Free Update
Instant Download After Purchase
24x7 Customer Support
Average 99.9% Success Rate
More than 800,000 Satisfied Customers Worldwide
Multi-Platform capabilities - Windows, Mac, Android, iPhone, iPod, iPad, Kindle

We provide exam PDF and VCE of Cisco, Microsoft, IBM, CompTIA, Oracle and other IT Certifications. You can view Vendor list of All Certification Exams offered:

#### https://www.pass4lead.com/allproducts

### **Need Help**

Please provide as much detail as possible so we can best assist you. To update a previously submitted ticket:

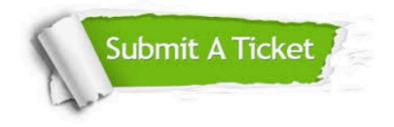

#### **One Year Free Update**

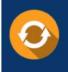

Free update is available within One Year after your purchase. After One Year, you will get 50% discounts for updating. And we are proud to boast a 24/7 efficient Customer Support system via Email.

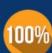

Money Back Guarantee To ensure that you are spending on quality products, we provide 100% money back guarantee for <u>30 days</u>

from the date of purchase

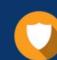

#### Security & Privacy

We respect customer privacy. We use McAfee's security service to provide you with utmost security for your personal information & peace of mind.

Any charges made through this site will appear as Global Simulators Limited. All trademarks are the property of their respective owners. Copyright © pass4lead, All Rights Reserved.